## Using eBPF to inject IPv6 Extension Headers

<https://github.com/iurmanj/ebpf-ipv6-exthdr-injection>

#### Justin Iurman, Eric Vyncke, Benoit Donnet

Netdev 0x17 (Vancouver) October 31, 2023

#### IPv6 Extension Headers

Purpose: extend the IPv6 core protocol without modification ("similar" to Options in IPv4)

#### **Examples**

No Extension Header:

One Extension Header:

Multiple Extension Headers:

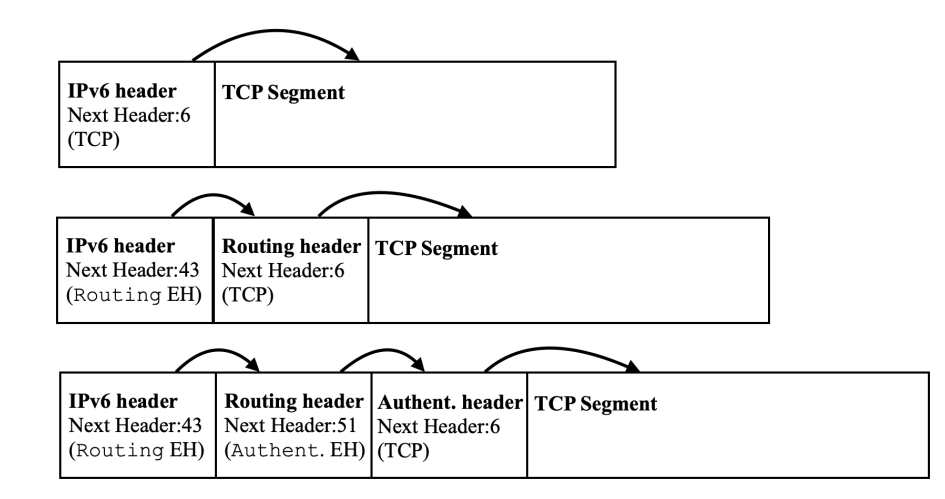

#### IPv6 Extension Headers (cont')

List of currently defined Extension Headers:

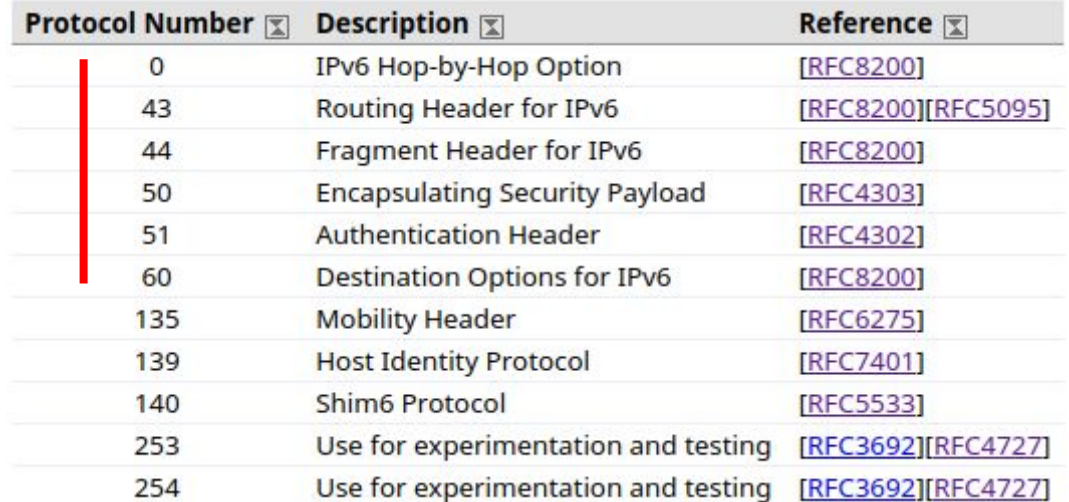

#### Impact of Extension Headers

Two takeaway lessons**\***:

**\*** Based on recent studies, including one of ours (see references in the paper)

#### Impact of Extension Headers

Two takeaway lessons**\***:

1) Size matters (yeah… sorry, it does!)

**\*** Based on recent studies, including one of ours (see references in the paper)

#### Impact of Extension Headers

Two takeaway lessons**\***:

- 1) Size matters (yeah… sorry, it does!)
- 2) Whatever the size of a Hop-by-Hop, packets are (almost) always discarded

**\*** Based on recent studies, including one of ours (see references in the paper)

#### Motivations (why eBPF ?)

- We made several measurements, at the edge (IETF draft [1])
- Could be useful for others too (measurements, testing new services, etc)
- No need to modify existing tools (traceroute and similar) to inject Extension Headers
- Quick development (at least, faster than modifying each tool)
- Have a stack of Extension Headers, per packet
- No longer "just for synthetic traffic"

[1] [https://datatracker.ietf.org/doc/draft-vyncke-v6ops-james](https://datatracker.ietf.org/doc/draft-vyncke-v6ops-james/)

#### How it looks like

eBPF/tc (egress) solution

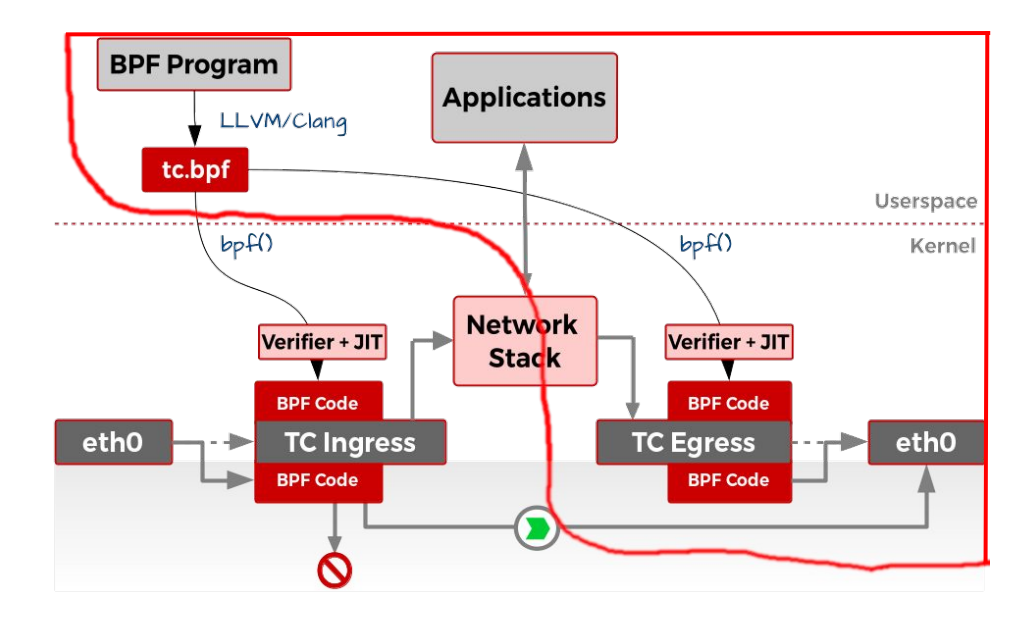

#### BPF (kernel) program

Sees an "opaque" data buffer to inject (same procedure regardless of the length or the content)

```
struct exthdr t {
       struct bpf_spin_lock lock;
       u8 ip6nexthdr;
       u32 off last nexthdr;
       u32 bytes len;
#define MAX BYTES 2048 /* Feel free to increase if needed */
       __u8 bytes[MAX_BYTES];
\cdotstruct {
       uint(type, BPF MAP TYPE ARRAY);
       uint(max entries, 1);
       type(key, u32);
       type(value, struct exthdr_t);
       uint(pinning, LIBBPF PIN BY NAME);
} MAP NAME SEC(".maps");
```
#### User program

Builds the data buffer to be injected

```
Usage: ./build/tc ipv6 eh user.o { --disable | --enable [ --force ] EXTHDR [ EXTHDR ... EXTHDR ] }
EXTHDR := { --hbh 8..2048 | --dest 8..2048 | --rh0 24..2040 | --rh2 | --rh3 24..2040 | --rh4 24..2040
 | --fragA | --fragNA | --ah 16..1024 | --esp 16..2048 }
If a size is required, it MUST be an 8-octet multiple.
Routing Header sizes minus 8 MUST be 16-octet multiples.
Accepted chaining order, as per RFC8200 sec4.1:
 - Hop-by-Hop Options header
 - Destination Options header
 - Routing header
 - Fragment header
 - Authentication header
 - Encapsulating Security Payload header
 - Destination Options header
```
### User program (cont')

- **Hop-by-Hop**/**Destination Options Header**:
	- "*n*" experimental options (*0x1e*) depending on the total size (*n\*max\_opt\_size + remainder*)
	- random bytes for options data
- **Routing Headers** (types 0, 2, 3, 4):
	- random prefixes in range 2a00:0000::/12 (RIPE NCC)
- **Fragment Header** (both atomic, non-atomic):
	- random identification number
- **Authentication/ESP Header**:
	- random SPI, sequence number, and ICV

#### Example

- 1) Attach the program to an interface on egress with tc:
	- *a) tc qdisc add dev eth0 clsact*
	- *b) tc filter add dev eth0 egress bpf da obj tc\_ipv6\_eh\_kern.o sec egress*
- 2) Start injecting Extension Headers (e.g., 16-byte Hop-by-Hop, 8-byte Destination, 72-byte Segment Routing): a) ./*tc\_ipv6\_eh\_user.o –enable –hbh 16 –dest 8 –rh4 72*

### Example

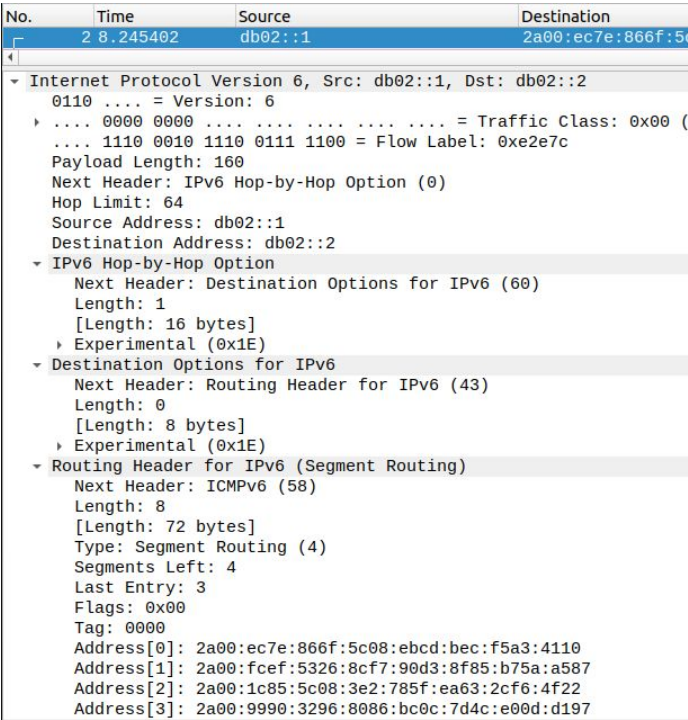

#### Next

Currently:

- 1. a custom filter is built into the ebpf program and must be modified as needed
- 2. randomly generated data
- 3. fake AH/ESP (no real encryption)

Potential solution:

- 1. combine the "*tc filter add […] egress bpf da obj [...]*" with a tc filter on proto/ports (possible?)
- 2. pass "real" data as a config file (e.g., based on a yang model or similar) to the user program
- 3. add specific "post-processing" per packet

# Thank you

<https://github.com/iurmanj/ebpf-ipv6-exthdr-injection>